## **Opgaveløsninger (sæt 10)**

## **Opgave 1a (31.5)**

Betragt følgende vægtede graf:

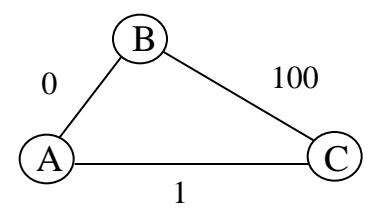

Hvis den "grådige" strategi benyttes til at bestemme den korteste vej fra A til C, bliver vejlængden  $0 + 100 = 100$ . Men det er let at se, at den korteste vej mellem A og C er 1.

Hvis strategien benyttes til at bestemme det minimale udspændende træ for grafen, fås værdien  $0 + 100 = 100$ . Men det er let at se, at værdien af et minimalt udspændende træ er  $0 + 1 = 1$ .

## **Opgave 1b (31.10)**

For grafen

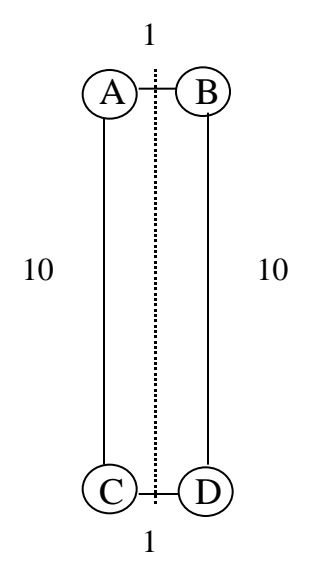

resulterer den i opgaven beskrevne "grådige" strategi i et udspændende træ med værdi  $10 + 10 + 1 = 21$ . Men det er let at indse træet bestående af kanterne AC, AB og CD udgør et minimalt udspændende træ - med værdi 10 + 1  $+ 1 = 12.$ 

A B C D E F G H I J K L M A 0 1 1 1 1 1 1 1 1 0 0 0 0 B 0 0 0 0 0 0 0 0 0 0 0 0 0 C 0 0 0 0 0 0 0 0 0 0 0 0 0 D 0 0 0 0 0 0 0 0 0 0 0 0 0 E 0 0 0 1 0 0 0 0 0 0 0 0 0 F 0 0 0 1 1 0 0 0 0 0 0 0 0 G 0 0 1 1 1 0 0 1 1 0 0 0 0 H 0 0 0 0 0 0 0 0 1 0 0 0 0 I 0 0 0 0 0 0 0 0 0 0 0 0 0 J 0 0 1 1 1 0 1 1 1 0 1 1 1 K 0 0 0 0 0 0 0 0 0 0 0 0 0 L 0 0 1 1 1 0 1 1 1 0 0 0 1 M 0 0 0 0 0 0 0 0 0 0 0 0 0

Resultatet blev kontrolleret ved kørsel af nedenstående Java-program, der benytter sig af Warshalls algoritme til bestemmelse af grafens transitive afslutning.

```
import IO.*;
class Program {
     public static void main(String args[]) {
        int a[][] = \{0,0,0,0,0,0,0,0,0,0,0,0,0,0\},
                        {0,0,1,1,0,0,1,1,0,0,0,0,0,0} {0,0,0,0,0,0,0,0,0,0,0,0,0,0},
                         {0,0,0,0,0,0,0,0,0,0,0,0,0,0},
                         {0,0,0,0,0,0,0,0,0,0,0,0,0,0},
                         {0,0,0,0,1,0,0,0,0,0,0,0,0,0},
                         {0,0,0,0,1,1,0,0,0,0,0,0,0,0},
                        {0,0,0,1,0,1,0,0,1,0,0,0,0,0} {0,0,0,0,0,0,0,0,0,1,0,0,0,0},
                        {0,0,0,0,0,0,0,0,0,0,0,0,0,0}{0,0,0,0,0,0,0,1,0,0,0,1,1,1}{0,0,0,0,0,0,0,0,0,0,0,0,0,0} {0,0,0,0,0,0,0,1,0,0,0,0,0,1},
                       \{0, 0, 0, 0, 0, 0, 0, 0, 0, 0, 0, 0, 0\}int x, y, j, V = a.length-1;
        for (y = 1; y \le y \le V; y++)for (x = 1; x \le y; x++)if (a[x][y] == 1)for (j = 1; j <= V; j++)if (a[y][j] == 1) a[x][j] = 1;for (x = 1; x \leq V; x++) {
             for (y = 1; y \le y \le V; y++)IO.print(a[x][y]);
              IO.println();
         }
     }
}
```
**Opgave 2b (32.5)**

M I H D E C G L K J F B A

Resultatet blev kontrolleret ved kørsel af nedenstående Java-program.

```
import IO.*;
public class Program {
    static int a[][] = \{0,0,0,0,0,0,0,0,0,0,0,0,0,0\},
                           {0,0,1,1,0,0,1,1,0,0,0,0,0,0} {0,0,0,0,0,0,0,0,0,0,0,0,0,0},
                           {0,0,0,0,0,0,0,0,0,0,0,0,0,0}{0,0,0,0,0,0,0,0,0,0,0,0,0,0}{0,0,0,0,1,0,0,0,0,0,0,0,0,0}{0,0,0,0,1,1,0,0,0,0,0,0,0,0}{0,0,0,1,0,1,0,0,1,0,0,0,0,0} {0,0,0,0,0,0,0,0,0,1,0,0,0,0},
                           {0,0,0,0,0,0,0,0,0,0,0,0,0,0},
                           {0,0,0,0,0,0,0,1,0,0,0,1,1,1},
                           {0,0,0,0,0,0,0,0,0,0,0,0,0,0},
                           {0,0,0,0,0,0,0,1,0,0,0,0,0,1},
                          \{0,0,0,0,0,0,0,0,0,0,0,0,0,0\};
    static int id = 0, V = a.length - 1;
    static int val[] = new int[14]; \} static void dfs() {
        for (int k = Vi k \ge 1; k \ge -)if \{val[k] == 0\} visit(k);
     }
     static void visit(int k) {
        val[k] = ++id;for (int j = V; j \ge 1; j \ge -1)
if (a[k][j] == 1 & k & val[j] == 0) visit(j);
        IO.print(name(k) + " '"); }
     static char name(int k)
        { return (char) ('A' + k - 1)i}
     public static void main(String[] args) {
         dfs();
         IO.println();
     }
}
```